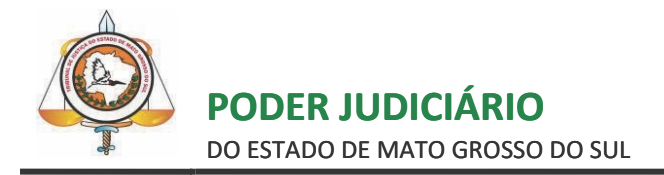

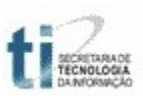

# **TUTORIAL**

# **CADASTRO DE USUÁRIOS, CONSULTA E RECEBIMENTO DE INTIMAÇÕES NO PORTAL E-SAJ**

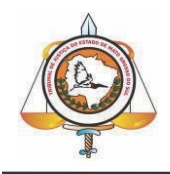

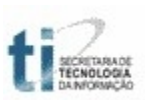

# **SUMÁRIO**

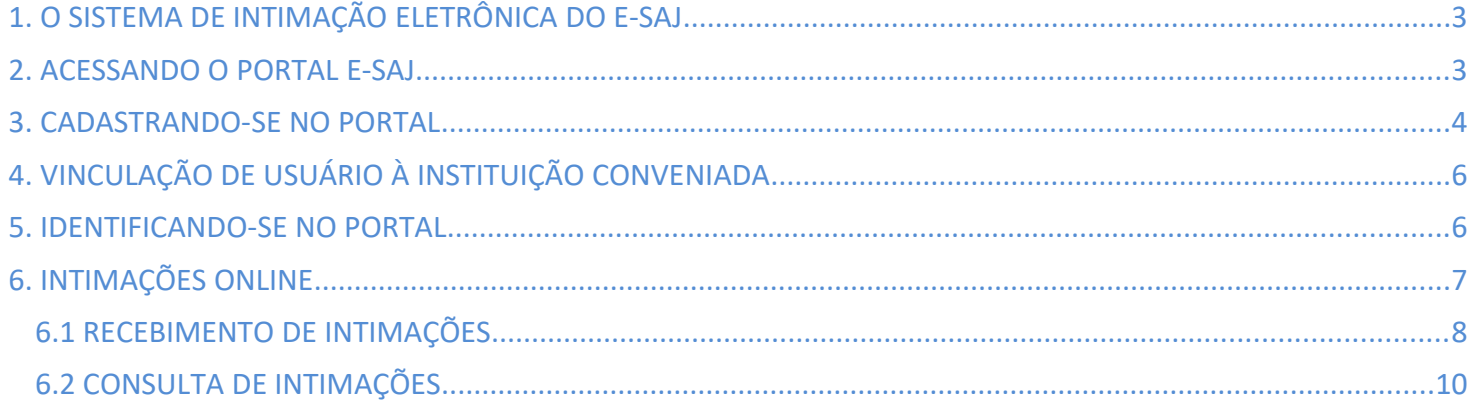

# <span id="page-2-0"></span>**1. O SISTEMA DE INTIMAÇÃO ELETRÔNICA DO E-SAJ**

O serviço de intimações on-line permite, aos usuários cadastrados no Portal e-SAJ para os perfis com autorização, o recebimento de intimações destinadas às varas onde atuam, de forma eletrônica. É um sistema de autointimação em concordância com o estabelecido na lei 11.419/06, que dispõe que as intimações por meio eletrônico devem ser feitas em área de acesso específica do site do Tribunal e com uso de assinatura digital. As intimações realizadas pelo Portal dispensam qualquer outra forma de comunicação, seja a realizada por publicação em órgão oficial impresso ou em Diário da Justiça eletrônico, ou mesmo qualquer forma de intimação pessoal (como as realizadas por carta-postal, na presença do intimando em cartório ou por meio oficial de justiça), já que têm a mesma força e valor de uma intimação pessoal.

As intimações serão cadastradas somente nas varas informatizadas pelo sistema SAJ. Sendo assim, o recebimento das intimações para os usuários com autorização será apenas para as varas onde atuarem. O Portal consiste de dois serviços para intimações online, um para recebimento e outro para consulta do histórico de intimações recebidas eletronicamente.

Este manual tem por objetivo auxiliar o usuário a acessar o sistema de Intimação Eletrônica do e-SAJ. Para isto é necessário que a instituição a qual ele pertença esteja cadastrada no sistema, ou seja, já tenha, através do link <https://www.tjms.jus.br/servicos/requerimento-intimacao-eletronica>, preenchido o formulário com as informações necessárias para o cadastramento, bem como assinado e enviado ao TJMS o Termo de Adesão, juntamente das cópias dos documentos solicitados. Vale ressaltar que após o cadastramento, ainda há a etapa de homologação, feita pela Corregedoria-Geral do TJMS, a qual certifica a celebração do convênio.

Para utilizar o sistema o usuário deverá criar um perfil no portal e-SAJ, caso ainda não o possua. Depois deve solicitar ao administrador da sua instituição que o vincule à mesma. Após estes passos ele estará apto a receber e consultar intimações. Nos itens a seguir será demonstrado como criar um perfil no e-SAJ e como utilizar o sistema de intimação.

# <span id="page-2-1"></span>**2. ACESSANDO O PORTAL E-SAJ**

Acesse a página inicial do sítio do Tribunal de Justiça de Mato Grosso do Sul [https:// www.tjms.jus.br](https://www.tjms.jus.br/)(1) e selecione, através do *banner* localizado no canto inferior esquerdo, a opção Portal e-SAJ (2), conforme imagem da tela abaixo:

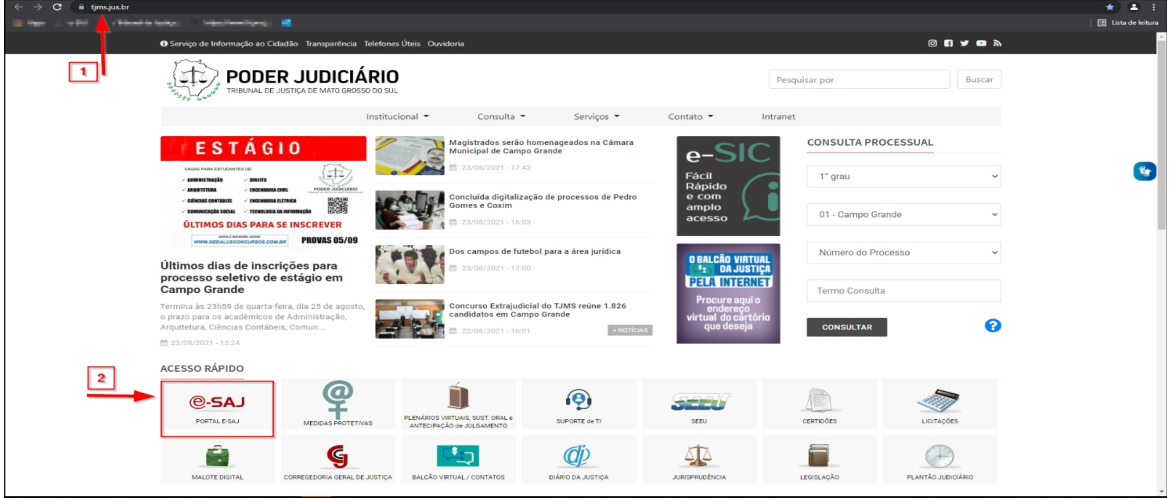

Figura 1 – Acessando o portal do e-SAJ.

## <span id="page-3-0"></span>**3. CADASTRANDO-SE NO PORTAL**

Após clicar no link do e-SAJ, aparecerá a tela a seguir. No canto superior direito, clique em "*Identificar-se*" para *logar* no portal. Caso o usuário já possua cadastro no portal, pode seguir para o item "4. [VINCULAÇÃO DE USUÁRIO À](#page-5-1) [INSTITUIÇÃO CONVENIADA"](#page-5-1).

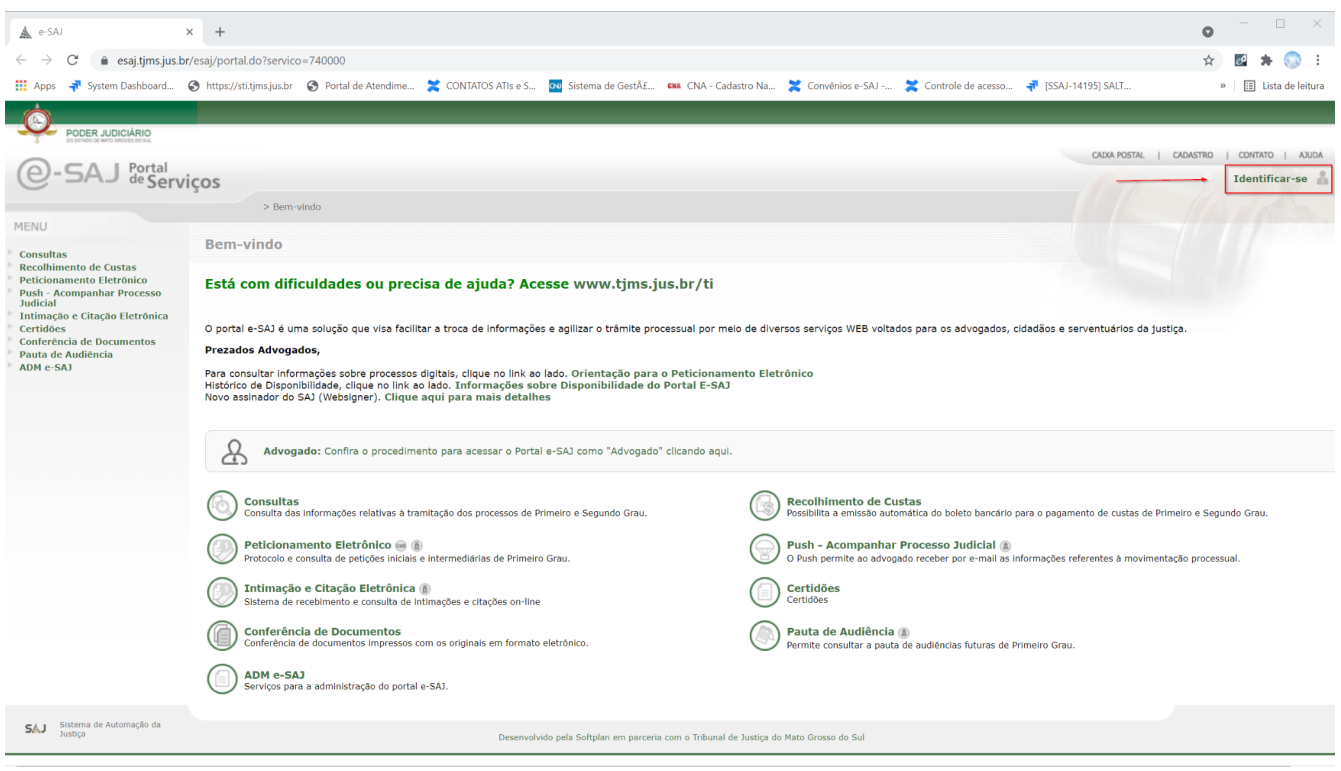

Figura 2 – Portal e-SAJ.

Na tela de Identificação, clique em *"Não estou habilitado",* conforme demonstrado na figura a seguir:

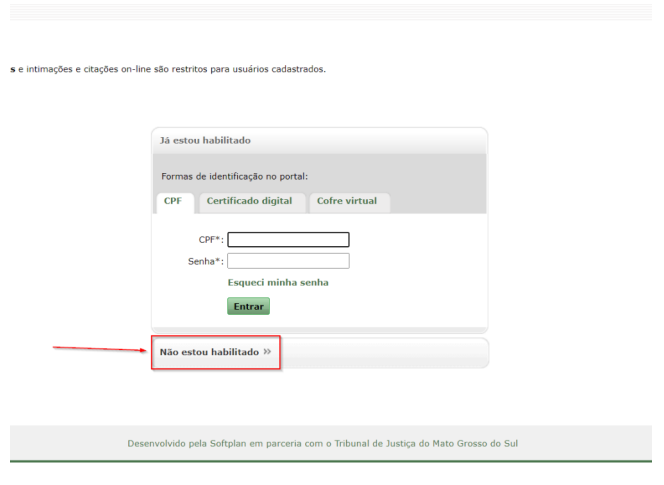

 $\mathbb{S}$ 

Figura 3 – Tela de Identificação 1.

Seguindo com o cadastramento, na tela seguinte, após clicar na aba "*Não estou habilitado*", o campo CPF deve ser informado (1), e o botão "*Iniciar cadastro*" acionado (2), conforme demonstrado a seguir:

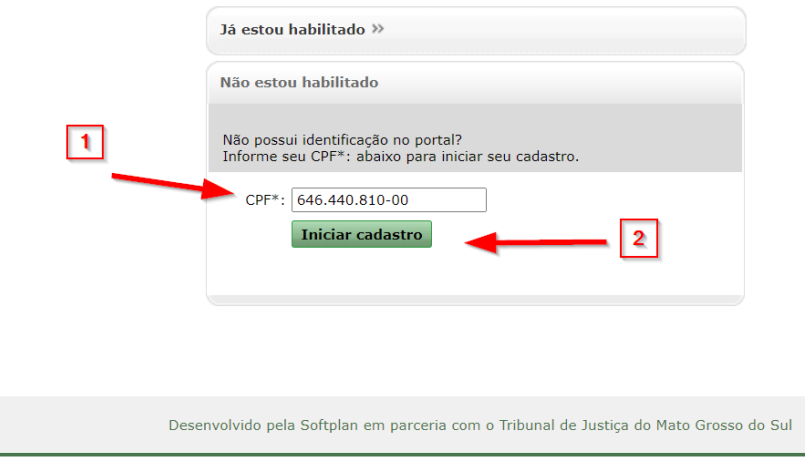

Figura 4 – Tela de Identificação 3.

Os dados cadastrais devem ser preenchidos observando atentamente as regras de maiúsculo/minúsculo. O e-mail cadastrado será utilizado para envio das instruções para confirmação do cadastro e cadastramento de senha, portanto, observar atentamente o endereço eletrônico informado. Após a inserção de todos os dados solicitados (1), o botão "*Salvar*" deverá ser acionado (2).

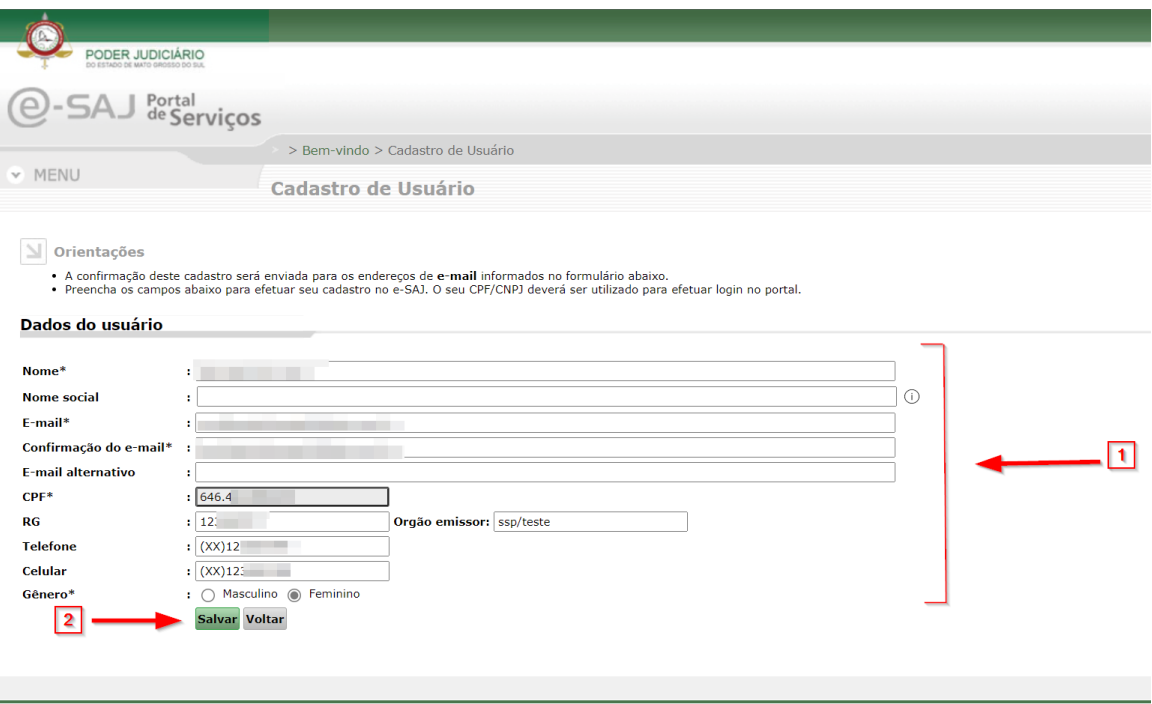

Figura 5 – Tela de Cadastramento.

Uma mensagem de cadastro efetuado com sucesso aparecerá conforme mostra a imagem a seguir da tela. De acordo com instruções constantes nesta tela, o usuário deverá acessar a conta de e-mail informada no cadastro para efetuar a confirmação e criação de uma senha de acesso. Após a criação da senha de acesso, o usuário já fica habilitado para efetuar consultas processuais no portal.

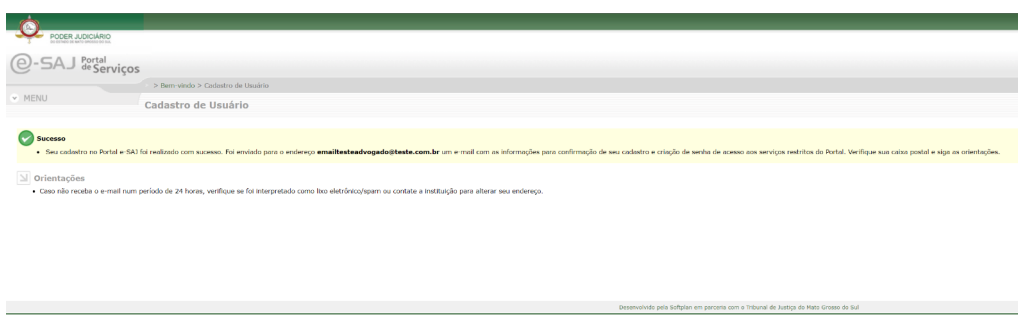

Figura 6 – Cadastramento concluído com sucesso.

# <span id="page-5-1"></span>**4. VINCULAÇÃO DE USUÁRIO À INSTITUIÇÃO CONVENIADA**

Após os passos para cadastramento e habilitação no Portal, o usuário deve entrar em contato com o administrador de sua instituição conveniada, do portal e-SAJ. Esse administrador é responsável por gerir, configurar e vincular os perfis dos usuários à instituição.

#### <span id="page-5-0"></span>**5. IDENTIFICANDO-SE NO PORTAL**

O usuário que possui cadastro no portal e-SAJ e fora vinculado à sua instituição está apto ao acesso do sistema de intimações. Para isto deve acessar o portal do e-SAJ como demonstra o item "2. ACESSANDO O PORTAL E-SAJ". Depois clicar no link "Identificar-se" como demonstra a figura 7, o usuário deve acessar o sistema utilizando suas credenciais, como demonstra a figura 8.

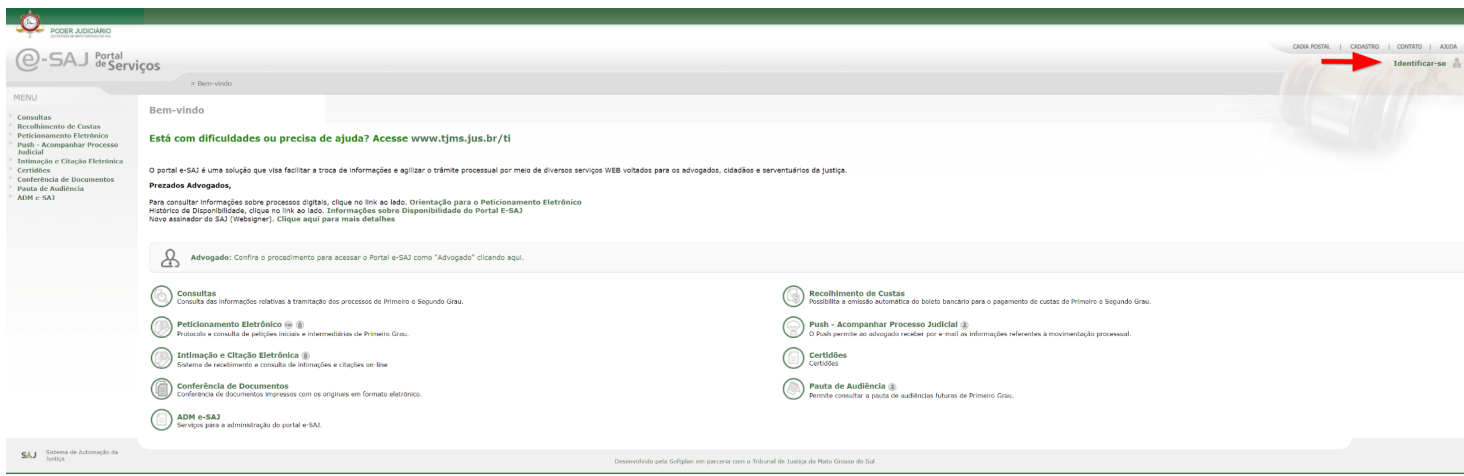

Figura 7 – Identificando-se no portal parte 1.

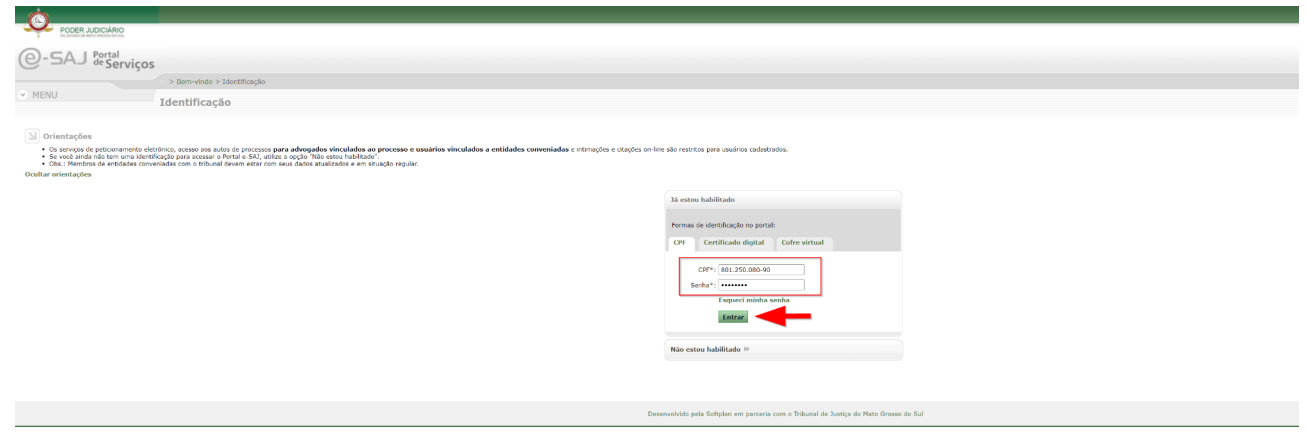

Figura 8 – Identificando-se no portal parte 2.

*Observação: Caso possua certificado digital, o usuário deve clicar na aba "Certificado digital", mostrada na figura 8. Será solicitado que seja digitado o PIN correspondente.*

#### <span id="page-6-0"></span>**6. INTIMAÇÕES ONLINE**

O serviço de intimações on-line permite, aos usuários cadastrados no Portal e-SAJ para os perfis com autorização, o recebimento de intimações destinadas às varas onde atuarem, de forma eletrônica. É um sistema de auto-intimação em concordância com o estabelecido na lei 11.419/06, que dispõe que as intimações por meio eletrônico devem ser feitas em área de acesso específica do site do Tribunal e com uso de assinatura digital. As intimações realizadas pelo Portal dispensam qualquer outra forma de comunicação, seja a realizada por publicação em órgão oficial impresso ou em Diário da Justiça eletrônico, ou mesmo qualquer forma de intimação pessoal (como as realizadas por carta postal, na presença do intimando em cartório ou por meio oficial de justiça), já que têm a mesma força e valor de uma intimação pessoal.

As intimações serão cadastradas somente nas varas informatizadas pelo sistema SAJ. Sendo assim, o recebimento das intimações para os usuários com autorização será apenas para as varas onde atuarem.

O Portal consiste de dois serviços para intimações on-line, um para recebimento e outro para consulta do histórico de intimações recebidas eletronicamente. Os itens 6.1 e 6.2 tratam especificamente destes dois serviços. Para acessá-los, na página inicial do e-SAJ, clique na opção "*Intimação e Citação Eletrônica*" conforme é demonstrado na imagem abaixo:

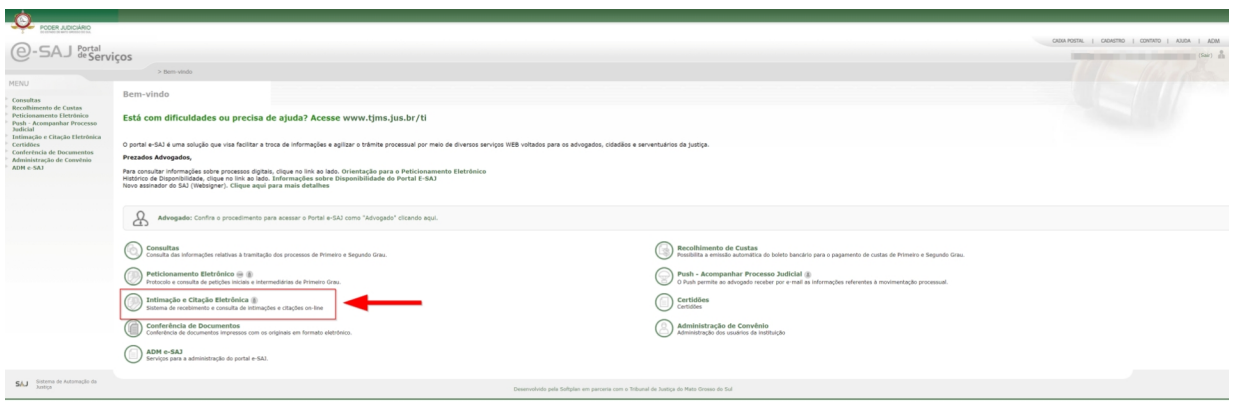

Figura 9 – Acessando Intimação e Citação Eletrônica.

## <span id="page-7-0"></span>*6.1 RECEBIMENTO DE INTIMAÇÕES*

Na tela de Intimação eletrônica, clique no item "Recebimento de Intimações Eletrônicas" conforme vê-se na figura

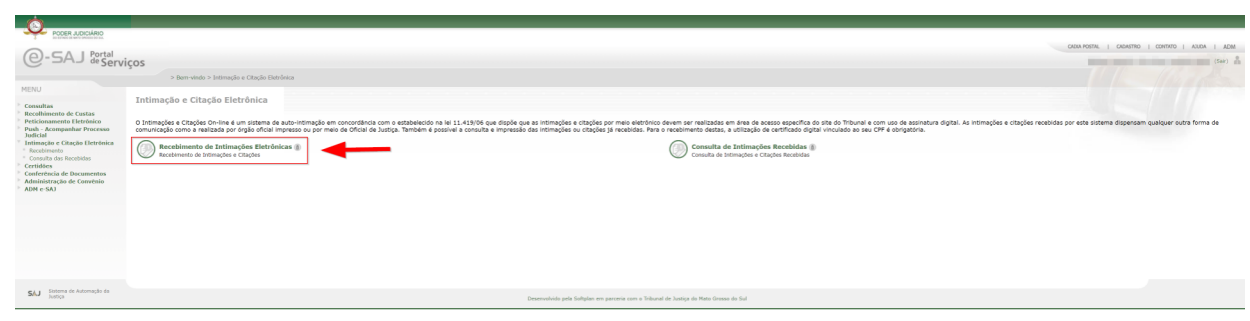

Figura 10 – Acessando a tela de Recebimento de Intimações Eletrônicas.

O serviço de recebimento permite ao usuário pesquisar as intimações através do foro, vara, número de processo e natureza da comunicação, de acordo com os vínculos e permissões do usuário. A figura 11 representa a tela de pesquisa para recebimento de intimações.

![](_page_7_Picture_51.jpeg)

![](_page_7_Figure_6.jpeg)

Selecione o seu nome no campo "*Em nome de*" a fim de pesquisar suas intimações, como mostrado na figura abaixo:

![](_page_7_Picture_52.jpeg)

Figura 12 – Pesquisando Intimações 1.

10:

| PODER JUDICIÁRIO<br>CADIA POSTAL   CADASTRO   CONTATO   AJUDA<br>Portal<br>de Serviços<br>> Bem-vindo > Intimação e Citação Eletrônica > Recebimento de Intimações Eletrônicas<br>$~\vee~$ MENU<br>Recebimento de Intimações Eletrônicas<br>$\mathbf{N}$ Orientações<br>. Informe ao menos um dos campos abaixo para receber as Intimações Eletrônicas<br>As Intimações que não forem recebidas pelo portal no prazo de 10 dias, em concordância com o estabelecido na Lei 11.419/05, serão considerados recebidas por expiração do prazo.<br>- Para majores informações, clique aqui.<br><b>Dados pesquisa</b><br>: PROCURADORIA GERAL<br>$\sim$<br>Em nome de*<br>1 1 <sup>9</sup> 1* Grau 2 <sup>9</sup> Grau 2 Turmas Recursais<br>Instância<br>回回<br>Foro<br><b>QB</b><br>Vara<br><b>Processo</b><br>○ Intimação ○ Citação · Ambas<br>Natureza da comunicação :<br><b>Consultar Limpar</b><br>Resultado da pesquisa<br>Prazo<br>Tarjas<br>Foro<br>Disponibilização<br>Movimentação<br>Vara<br>Classe/Assunto principal<br>Número do processo<br><b>processual</b><br>Ø<br>27/09/2021<br>Acão Penal de Competência do 3úd / Homicido Qualificado<br>Expedição de Termo<br>1 <sup>8</sup> Vara Criminal<br><b>The Contract</b><br>dias<br>27/03/2015<br>Procedimento do Julzado Especial Civel / Cheque<br>Certidão Cartonária<br>Julzado Especial Adjusto<br>Certidão Certorária<br>27/03/2015<br>Execução Fiscal / Adimplemento e Extinção<br>Juizado Especial Adjunto<br>das<br>_____<br>17/03/2015<br>Procedimento do Justado Fanecial Chell / Cheque<br>Ricebimento de Embargos à Execução<br><b>Juliado Especial Adjusto</b><br>$d$ ias<br>Despacho de recebmento da migal<br>______<br>12/03/2015<br>Execução Piscal / Divida Ativa<br>Juizado Especial Adjunto<br>diam<br>27/01/2015<br>Procedimento do Juizado Especial Civel / Cheque<br>Hero expediente<br>Juizado Especial Adjunto<br>das<br>21/01/2015<br>Procedimento do Jurzado Especial Civel / Cheque<br>Julzado Especial Adjusto<br>Nero expediente<br>dias<br>_____<br>20/01/2015<br>Execução Fiscal / Divida Ativa<br>Hero expediente<br>Julzado Especial Adjusto<br><b>China</b><br>Exibindo: 1 até 8 de 8<br>$\left \left \left \left \left \right \right \right \right $ $\left \left \left \left \right \right \right $ $\left \left \left \left \right \right \right \right $ |  |  |                |
|----------------------------------------------------------------------------------------------------|--|--|----------------|
|                                                                                                    |  |  |                |
|                                                                                                    |  |  |                |
|                                                                                                    |  |  |                |
|                                                                                                    |  |  |                |
|                                                                                                    |  |  |                |
|                                                                                                    |  |  |                |
|                                                                                                    |  |  |                |
|                                                                                                    |  |  |                |
|                                                                                                    |  |  |                |
|                                                                                                    |  |  |                |
|                                                                                                    |  |  |                |
|                                                                                                    |  |  |                |
|                                                                                                    |  |  |                |
|                                                                                                    |  |  |                |
|                                                                                                    |  |  |                |
|                                                                                                    |  |  |                |
|                                                                                                    |  |  |                |
|                                                                                                    |  |  |                |
|                                                                                                    |  |  | ø              |
|                                                                                                    |  |  |                |
|                                                                                                    |  |  |                |
|                                                                                                    |  |  | 8<br>ø         |
|                                                                                                    |  |  | ø              |
|                                                                                                    |  |  | $\circledcirc$ |
|                                                                                                    |  |  | Ø              |
|                                                                                                    |  |  | ø              |
|                                                                                                    |  |  |                |

Figura 13 – Resultado da pesquisa de Intimações.

Na tela acima, o usuário seleciona as intimações que deseja receber e clica no botão "*Receber selecionados*". Para que as intimações sejam recebidas, é obrigatório o uso do certificado digital. Neste caso o sistema exibe ao usuário uma tela com as intimações selecionadas para recebimento, junto a opção para seleção do certificado digital para validação. Tal situação é representada pela figura 14. Ao clicar na opção "*Exportar para arquivo*", o sistema gera uma listagem das intimações selecionadas em um arquivo no formato ".csv".

![](_page_8_Picture_58.jpeg)

Figura 14 – Acessando a tela de Recebimento de Intimações Eletrônicas.

Na tela anterior, o usuário dá ciência do ato de recebimento das intimações listadas. Após selecionar o certificado digital a ser utilizado para validação das informações, o usuário deve clicar no botão **"***Receber*". Ao ser clicado o botão, o sistema valida os dados do certificado selecionado com os dados do usuário no sistema. Se validado, o sistema gera automaticamente um arquivo (figura 16) no formato PDF para cada intimação a ser recebida com a ciência de cada uma delas (este arquivo é armazenado no banco de dados) e exibe ao usuário a tela de sucesso de recebimento das intimações, representada pela figura 15.

![](_page_9_Picture_43.jpeg)

Figura 15 – Sucesso de recebimento de intimações.

Além da visualização das intimações recebidas, o usuário ainda pode imprimi-las através do botão **"***Imprimir selecionados***"**. Abaixo segue um modelo do arquivo gerado e arquivado no banco de dados, que dá ciência do recebimento de uma intimação.

![](_page_9_Picture_44.jpeg)

![](_page_9_Figure_4.jpeg)

Figura 16 – Modelo do arquivo de ciência da intimação.

## <span id="page-9-0"></span>*6.2 CONSULTA DE INTIMAÇÕES*

O serviço de consulta de intimações representado pela figura abaixo, permite ao usuário pesquisar as intimações que já foram recebidas através do tipo de participação, foro, vara, período, número de processo, natureza da comunicação e ciência do ato, de acordo com os vínculos e permissões do usuário.

| v MENU                                                                                                    | @-SAJ Portal                    |                   | Consulta de Intimações Recebidas                                                                                                    | > Bem-vindo > Intimação e Otação Eletrônica > Consulta de Intimações Recebidas                                                                               |                                  |                                                              | CAD/A POSTAL   CADASTRO   CONTATO   AJUDA                                                                                                    |
|----------------------------------------------------------------------------------------------------|---------------------------------|-------------------|----------------------------------------------------------------------------------------------------|----------------------------------------------------------------------------------------------------|----------------------------------|--------------------------------------------------------------|----------------------------------------------------------------------------------------------------|
| $\Delta$ Orientações                                                                                                    |                                 |                   |                                                                                                    |                                                                                                    |                                  |                                                              |                                                                                                    |
|                                                                                                    |                                 |                   | - Informe ao menos um dos campos abaixo para consultar as Intimacões que lá foram recebidas.<br>- As que foram recebidas, mas ainda não foram impressas, estão destacadas em negrito.                                                | · As Intimações recebidas que já tenham expirado o prazo legal de 10 das, em concordáncia com o estabelecido na Lei 11.419/06, são apresentadas em vermelho. |                                  |                                                              |                                                                                                    |
| Para majores informacões, close agui,                                                                                                    |                                 |                   |                                                                                                    |                                                                                                    |                                  |                                                              |                                                                                                    |
| <b>Dados pesquisa</b>                                                                                                    |                                 |                   |                                                                                                    |                                                                                                    |                                  |                                                              |                                                                                                    |
| Em nome de*<br>Instância                                                                                                    | : PROCURADORIA GERAL            |                   | : 01° Grau 2° Grau C Turmas Recursois                                                                                                    | $\sim$                                                                                                    |                                  |                                                              |                                                                                                    |
|                                                                                                    |                                 |                   |                                                                                                    |                                                                                                    | 回国                               |                                                              |                                                                                                    |
|                                                                                                    |                                 |                   |                                                                                                    |                                                                                                    | $\alpha$ $\pi$                   |                                                              |                                                                                                    |
| Periode                                                                                                    |                                 |                   | $\blacksquare$                                                                                                    |                                                                                                    |                                  |                                                              |                                                                                                    |
| Processo                                                                                                    |                                 |                   |                                                                                                    |                                                                                                    |                                  |                                                              |                                                                                                    |
| Ciência do ato<br>Natureza da comunicação : O Intimação O Otação ® Ambas                                                                                                    | : Todos V                       |                   |                                                                                                    |                                                                                                    |                                  |                                                              |                                                                                                    |
| Situação                                                                                                    | 1 ○ Cumprids ● Pendente ○ Ambas |                   |                                                                                                    |                                                                                                    |                                  |                                                              |                                                                                                    |
|                                                                                                    | <b>Consultar Limpar</b>         |                   |                                                                                                    | D                                                                                                    |                                  |                                                              |                                                                                                    |
| Resultado da pesquisa                                                                                                    |                                 |                   |                                                                                                    |                                                                                                    |                                  |                                                              |                                                                                                    |
|                                                                                                    |                                 |                   |                                                                                                    |                                                                                                    |                                  |                                                              |                                                                                                    |
|                                                                                                    |                                 |                   |                                                                                                    |                                                                                                    |                                  |                                                              |                                                                                                    |
|                                                                                                    | Data da<br>intimação            | Prazo<br>processe | Número do processo                                                                                                    | <b>Classe/Assunto principal</b>                                                                                                    | Recebido por                     | Movimentação                                                 | Tarjas                                                                                                    |
| Disponibilização<br>27/09/2021                                                                                                    | 27/09/2021                      | diam              | $\infty$                                                                                                    | Ação Penal de Competência do 3ún / Homicidio Qualificado                                                                                                    | <b>STATISTICS</b>                | Dipedição de Termo                                           | 四田田                                                                                                    |
| 14/05/2021                                                                                                    | 34/05/2001                      |                   | $\alpha$                                                                                                    | Procedimento do Juizado Especial Civel / Livros / Jornals / Periódicos                                                                                       |                                  | Tritimação PAFS (AGU)                                        | 四日日                                                                                                    |
| 19/03/2021                                                                                                    | 29/03/2021                      | dias.             | ce.                                                                                                    | Cumprimento de Sentença centra a Rezenda Pública / Henonários Advocaticios em Execução Centra a Rezenda Pública                                              |                                  | Especição de Termo                                           | 四国图                                                                                                    |
| 11/01/2021                                                                                                    | 21/01/2021                      |                   | <b>Contract Contract Contract Contract Contract</b>                                                                                                    | Cumprimento de Sentença contra a Fazenda Pública / Honorános Advocaticios em Execução Contra a Fazenda Pública                                               |                                  | Expedição de Termo                                           | <b>000</b>                                                                                                    |
|                                                                                                    | 21/01/2021                      | date              | $\alpha$ . The set of $\alpha$                                                                                                    | Procedimento Comum Civel / Anulação de Débito Fiscal                                                                                                    |                                  | <b>Expedição de Termo</b>                                    |                                                                                                    |
|                                                                                                    | 14/12/2020                      |                   | $\infty$                                                                                                    | Procedimento Comum Civel / SCMS / Incidência Sobre o Ativo Flixo                                                                                             |                                  | Dipetição de Termo                                           |                                                                                                    |
|                                                                                                    | 14/12/2020                      |                   |                                                                                                    | Embergos à Execução Fiscal / Estaduais                                                                                                    |                                  | Expedição de Termo                                           |                                                                                                    |
|                                                                                                    | 14/12/2020                      |                   | n m<br>16                                                                                                    | Embargos à Execução Fiscal / Estaduais                                                                                                    |                                  | Expedição de Termo                                           |                                                                                                    |
|                                                                                                    | 14/12/2020                      | dik               | $\alpha$ and $\alpha$ and $\alpha$ and $\alpha$                                                                                                    | Embargos de Terceiro Civei / Efeito Suspensivo / Impugnação / Embargos à Execução                                                                            |                                  | Expedição de Termo                                           |                                                                                                    |
|                                                                                                    | 16/09/2020                      | dig               | $\alpha$ . The set of $\alpha$                                                                                                    | Procedimento Sumário / Acidente de Tránsito                                                                                                    | PROCURADOREA GERAL AND THE THEFT | Doadclo de Termo                                             |                                                                                                    |
|                                                                                                    | 07/09/2020                      |                   | $\alpha$                                                                                                    | Procedimento Comum Civel / Hospitais e Outras Unidades de Saúde                                                                                              |                                  | Dependable de Termo                                          |                                                                                                    |
|                                                                                                    | 12/07/3020                      |                   | œ.                                                                                                    | French Fiscal / Divide Alive                                                                                                    |                                  | Mero expediente                                              |                                                                                                    |
|                                                                                                    | 17/07/2020                      |                   | <b>Contract Contract Contract Contract</b>                                                                                                    | Execução Piscal / Dívida Ativa                                                                                                    |                                  | Mero expediente                                              |                                                                                                    |
|                                                                                                    | 17/07/2020                      |                   | $\alpha$ and $\alpha$ and $\alpha$                                                                                                    | Execucio Fiscal / Divida Ativa                                                                                                    |                                  | Recebimento da Inicial                                       |                                                                                                    |
|                                                                                                    | 17/07/2020                      |                   | $\alpha$<br><b>THE R</b>                                                                                                    | Eskução Fikol / Crédito Titurano                                                                                                    |                                  | Ato ordinatorio                                              |                                                                                                    |
|                                                                                                    | 16/07/2020                      |                   | 66                                                                                                    | <b>Execução Fiscal / Divida Ativa</b>                                                                                                    |                                  | Mero especiente                                              |                                                                                                    |
|                                                                                                    | 29/06/2020                      |                   | <b>DESCRIPTION OF PROPERTY</b>                                                                                                    | Execução Hscal / Crédito Tributáno                                                                                                    |                                  | Execução fiscal (art. 40 da Lei nº 6830/80)                  |                                                                                                    |
|                                                                                                    | 29/06/2020                      |                   | <b>DESCRIPTION OF PROPERTY</b>                                                                                                    | Execução Fiscal / Dívida Ativa                                                                                                    |                                  | Convenção das Portes pora Cumprimento Voluntário da obrigaçã |                                                                                                    |
|                                                                                                    | 29/06/2020                      |                   | $\alpha$ and $\alpha$                                                                                                    | Execução Fiscal / Divida Ativa                                                                                                    |                                  | Doecução fiscal (art. 40 da Lei nº 6800/80)                  |                                                                                                    |
|                                                                                                    | 29/06/2020                      |                   | $\infty$                                                                                                    | Evecução Fiscal / Crédito Tributário                                                                                                    |                                  | Mero expediente                                              |                                                                                                    |
|                                                                                                    | 29/06/2020                      |                   | <b>COLLECTIVE</b>                                                                                                    | Execução Fiscal / Divida Ativa                                                                                                    |                                  | Recurso Especial repetitivo                                  |                                                                                                    |
|                                                                                                    | 29/06/2020                      |                   | <b>Contract Contract Contract Contract Contract Contract Contract Contract Contract Contract Contract Contract Contract Contract Contract Contract Contract Contract Contract Contract Contract Contract Contract Contract Contr</b> | Embergos à Execução Fiscal / Increguisibilidade do Titulo / Incregibilidade da Obrigação                                                                     |                                  | Recebimento de Embargos à Execução                           |                                                                                                    |
|                                                                                                    | 15/05/2020                      |                   | $\alpha$ and $\alpha$ and $\alpha$                                                                                                    | Procedimento Comum Civel / Seguro DPVAT                                                                                                    |                                  | Dipetição de Termo                                           | 四田田<br><b>000</b><br><b>Ø 8 6</b><br>886<br>四田田<br><b>000</b><br><b>000</b><br><b>BBB</b><br><b>000</b><br><b>Ø 8 8</b><br><b>000</b><br><b>000</b><br><b>000</b><br><b>000</b><br>888<br><b>000</b><br><b>Ø ® ©</b><br>四日日<br><b>BBB</b> |
| 11/01/2021<br>02/12/2020<br>02/12/2020<br>02/12/2020<br>02/12/2020<br>15/09/2020<br>28/07/2020<br>02/02/2020<br>07/07/2020<br>07/07/2020<br>07/07/2020<br>06/07/2020<br>17/06/2020<br>17/06/2020<br>17/06/2020<br>17/06/2020<br>17/06/2020<br>17/06/2020<br>04/04/2020<br>04/04/2020<br>04/04/2020 | 14/05/2020<br>14/05/2020        |                   | $\infty$                                                                                                    | Cumprimento de Sentença contra a Pazenda Pública / Gratificações e Adicionais<br>Procetimento Comum Civel / Obrigação de Fazer / Não Fazer                   |                                  | Expedição de Termo<br>Expedição de Termo                     | 日田田<br><b>DBB</b>                                                                                                    |

Figura 17 – Consulta de intimações (com o resultado).

O usuário pode consultar as intimações já recebidas através dos campos representados pela figura acima. O funcionamento dos campos segue o mesmo modelo já apresentado na seção 6.1.

Ao preencher as informações, o usuário deve clicar no botão "*Consultar*". Clicando no mesmo o sistema realiza a pesquisa e exibe as intimações recebidas de acordo com as informações selecionadas. Ao clicar no botão "*Limpar*", o sistema limpa os campos preenchidos e volta ao estado inicial da pesquisa.

Além de visualizar as informações das intimações o usuário pode imprimi-las. Basta selecionar as intimações desejadas e clicar no botão "*Imprimir selecionados*". Para as intimações que ainda não foram impressas, o sistema destaca em negrito e para as intimações recebidas por expiração do prazo legal de 10 dias, o sistema destaca na cor vermelha.

Há ainda a opção "*Exportar para arquivo*", que exporta uma listagem das intimações selecionadas no formato ".csv", na figura 18 tem-se o resultado de uma exportação:

| Número do processo | Foro                                                                                  | Vara | Disponibilização Prazo processual Movimentação |                                          | Teor da intimação                        | <b>Classe principal</b>                                                | Assunto principal                 | Natureza da comunicação Situação Tarjas |          |  |
|--------------------|---------------------------------------------------------------------------------------|------|------------------------------------------------|------------------------------------------|------------------------------------------|------------------------------------------------------------------------|-----------------------------------|-----------------------------------------|----------|--|
|                    | 1.12.0999 Unidade de Teste DAJ - USO EXCLUSIVO TJ Juizado Especial Adjunto 27/03/2015 |      | 5 dias                                         | Certidão Cartorária                      |                                          | PJMS - Intimação PGE Procedimento do Juizado Especial Cível Cheque     |                                   | Intimacão                               | Pendente |  |
|                    | .12.0999 Unidade de Teste DAJ - USO EXCLUSIVO TJ Juizado Especial Adjunto 27/03/2015  |      | 5 dias                                         | Certidão Cartorária                      | PJMS - Intimação PGE Execução Fiscal     |                                                                        | Adimplemento e Extinção Intimação |                                         | Pendente |  |
|                    | .12.0999 Unidade de Teste DAJ - USO EXCLUSIVO TJ Juizado Especial Adjunto 17/03/2015  |      | 30 dias                                        | Recebimento de Embargos à Execução teste |                                          | Procedimento do Juizado Especial Cível Cheque                          |                                   | Intimacão                               | Pendente |  |
|                    | 12.0999 Unidade de Teste DAJ - USO EXCLUSIVO TJ Juizado Especial Adjunto 12/03/2015   |      | 1 dias                                         | Despacho de recebimento da inicial       | 1 - Cite-se a parte exec Execução Fiscal |                                                                        | Dívida Ativa                      | Intimacão                               | Pendente |  |
|                    | 12.0999 Unidade de Teste DAJ - USO EXCLUSIVO TJ Juizado Especial Adjunto 27/01/2015   |      | 10 dias                                        | Mero expediente                          | teste                                    | Procedimento do Juizado Especial Cível Cheque                          |                                   | Intimacão                               | Pendente |  |
|                    | .12.0999 Unidade de Teste DAJ - USO EXCLUSIVO TJ Juizado Especial Adjunto 21/01/2015  |      | 5 dias                                         | Mero expediente                          |                                          | 1 - Cite-se a parte exec Procedimento do Juizado Especial Cível Cheque |                                   | Intimação                               | Pendente |  |
|                    | 12.0999 Unidade de Teste DAJ - USO EXCLUSIVO TJ Juizado Especial Adjunto 20/01/2015   |      | 5 dias                                         | Mero expediente                          | 1 - Cite-se a parte exec Execução Fiscal |                                                                        | Dívida Ativa                      | Intimacão                               | Pendente |  |
|                    |                                                                                       |      |                                                |                                          |                                          |                                                                        |                                   |                                         |          |  |
|                    |                                                                                       |      |                                                |                                          |                                          |                                                                        |                                   |                                         |          |  |

Figura 18 – Listagem de intimações exportada para arquivo ".csv".

![](_page_10_Picture_79.jpeg)